## **QGIS Application - Bug report #17693 Identify feature and OFF layer**

*2017-12-14 03:35 PM - Saber Razmjooei*

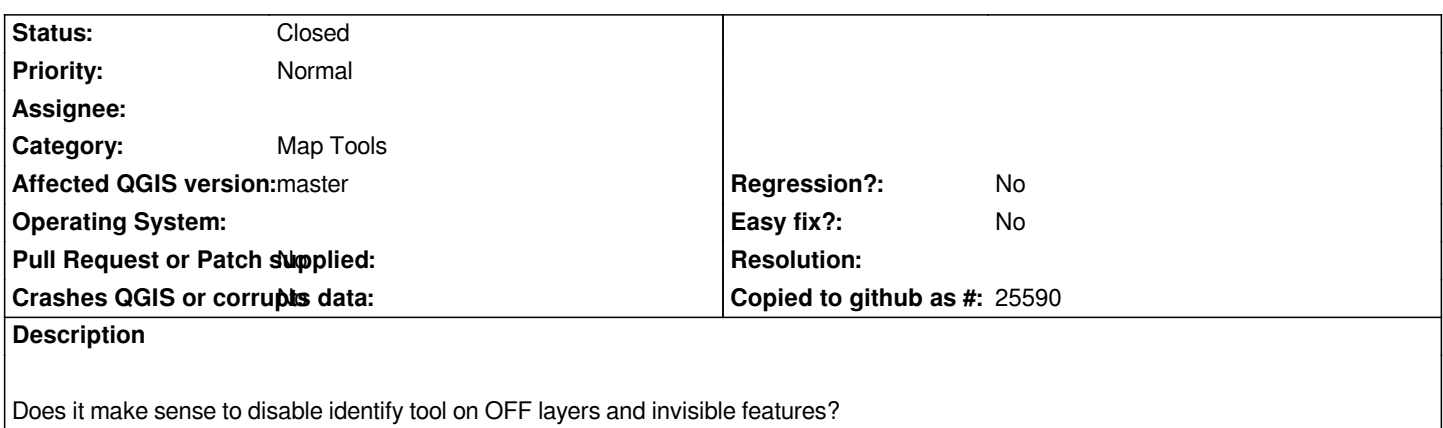

## **History**

## **#1 - 2019-03-09 04:34 PM - Giovanni Manghi**

*- Status changed from Open to Feedback*

*Please check if this issue is still valid on QGIS 3.4.5 or 3.6.*

## **#2 - 2019-03-09 04:42 PM - Saber Razmjooei**

*- Status changed from Feedback to Closed*